**Jay Bruce – IBM DB2 Tools Architect and StrategistRon Haupert - Rocket Software, Inc. April 20, 2010**

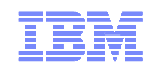

# **Improving Your Life as a DBA in Today's Turbulent Environment**

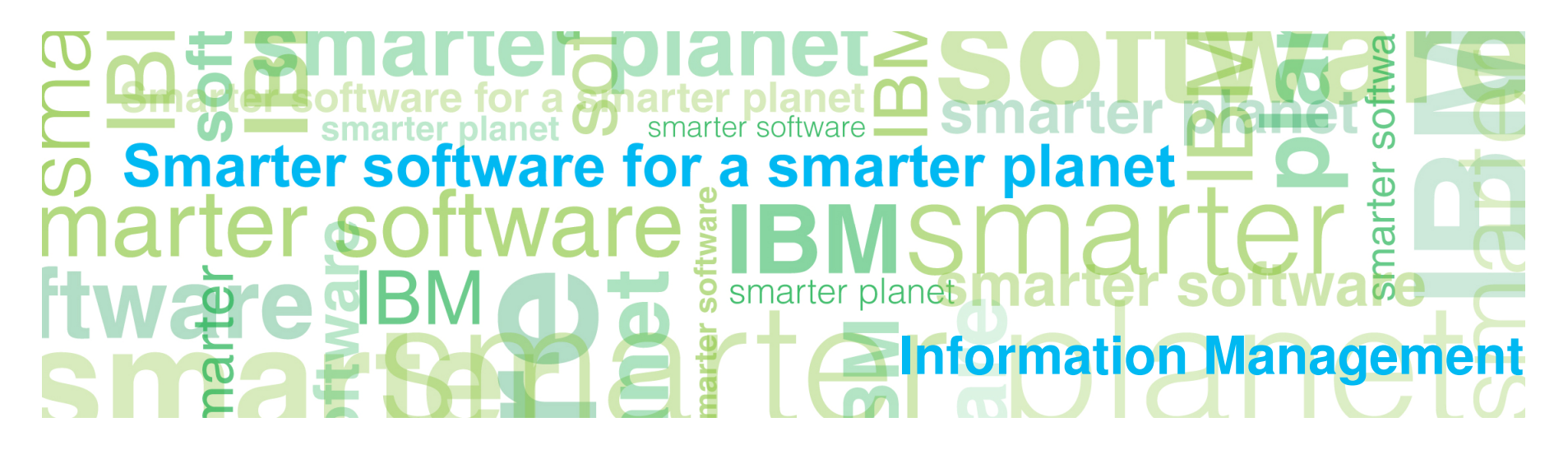

© 2010 IBM Corporation

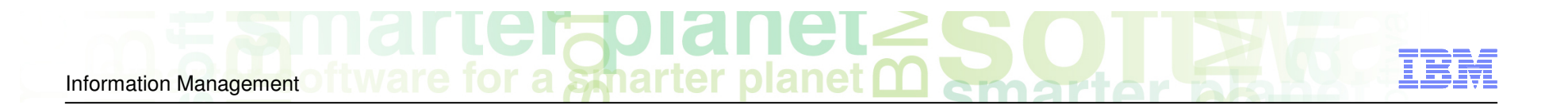

# Agenda

Database Management Professionals: Improve Your Life Through…

- Managing Native Stored Procedures with DB2 Administration Tool
- Benefiting from the Proactive Alerts in DB2 Query Monitor
- Leveraging Your Storage System and Managing Storage Requirements

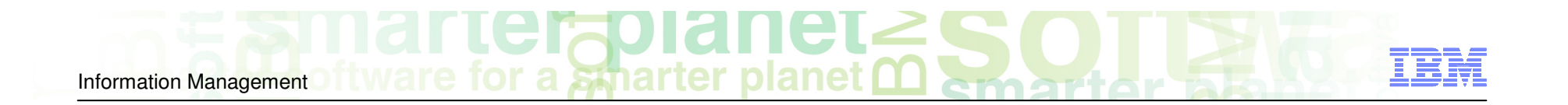

### Managing Native Stored Procedures with DB2 Administration Tool

#### DB2 9 Native SQL Procedures

- Native SQL Procedures are new to DB2 9 for z/OS
- Native SQL Procedures are zIIP-eligible when invoked via DDF
- Imbed application logic in SQL Procedure Language
- Minimize network traffic
- Build with Optim Development Studio or IBM Data Studio

-Are you prepared to manage Native SQL Procedures?

Information Management **Marrie Told net Stop** 

#### DB2 Administration Tool

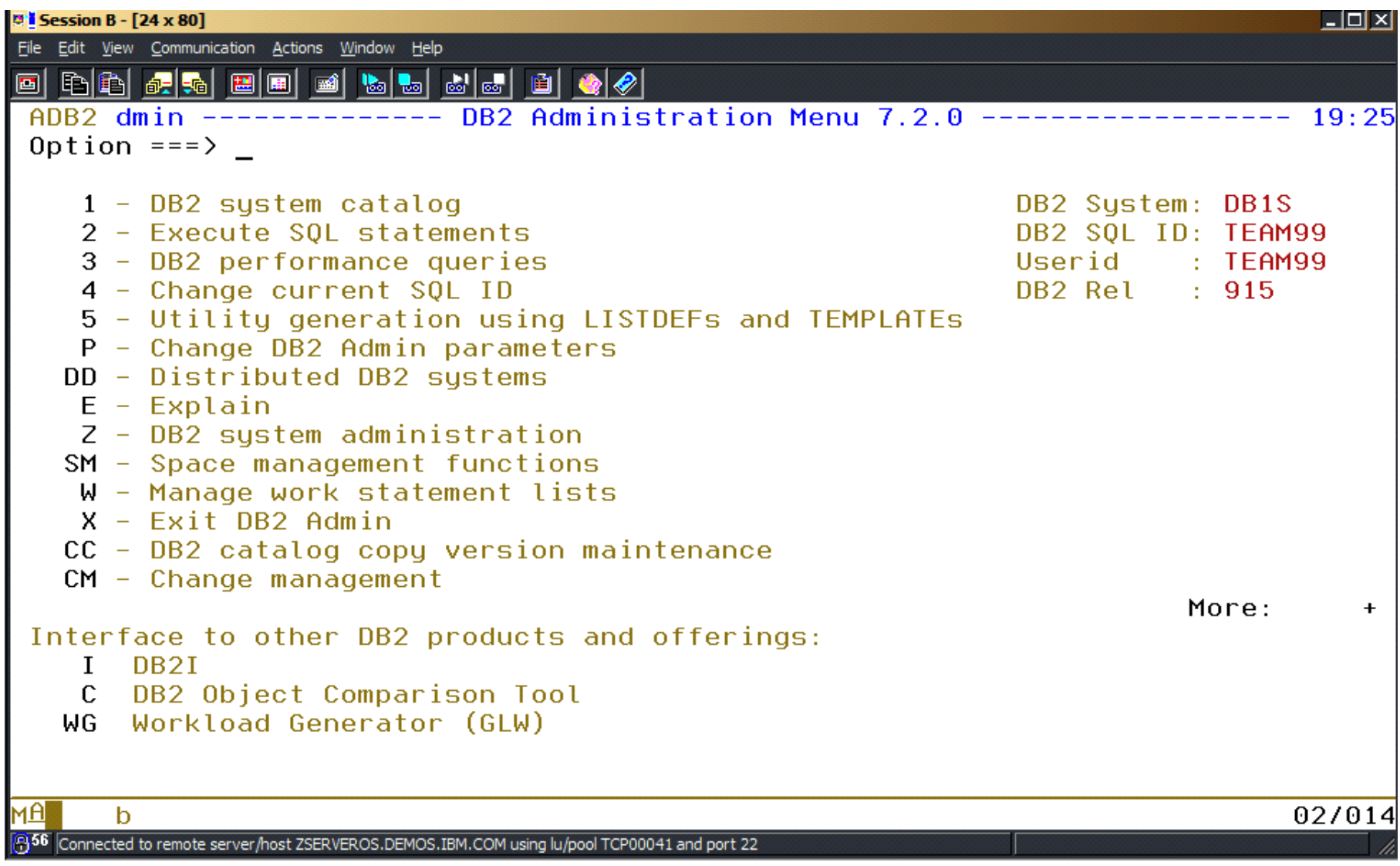

© 2010 IBM Corporation

T¥

#### Easily Navigate to Stored Procedures

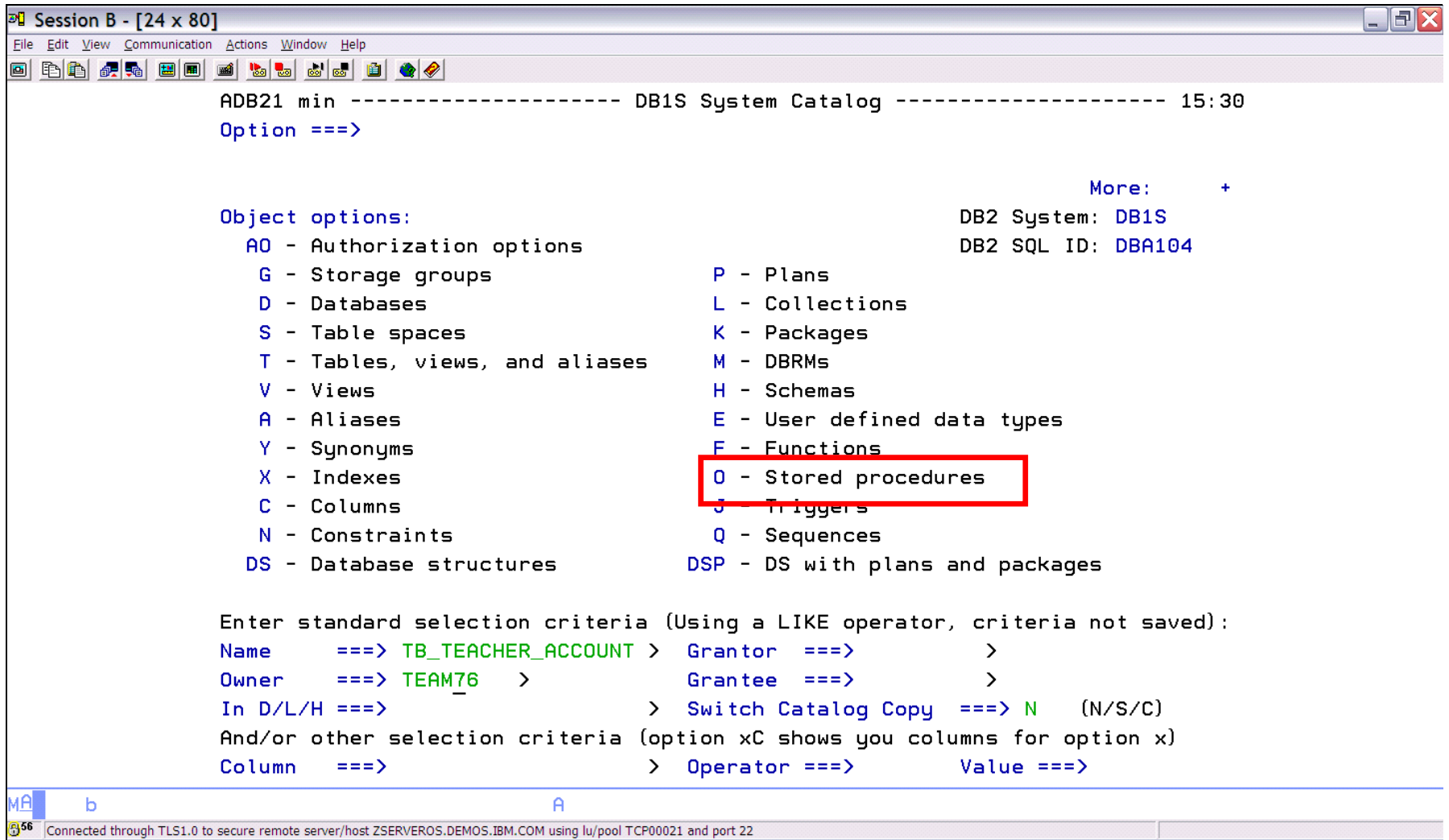

#### Manage Stored Procedures

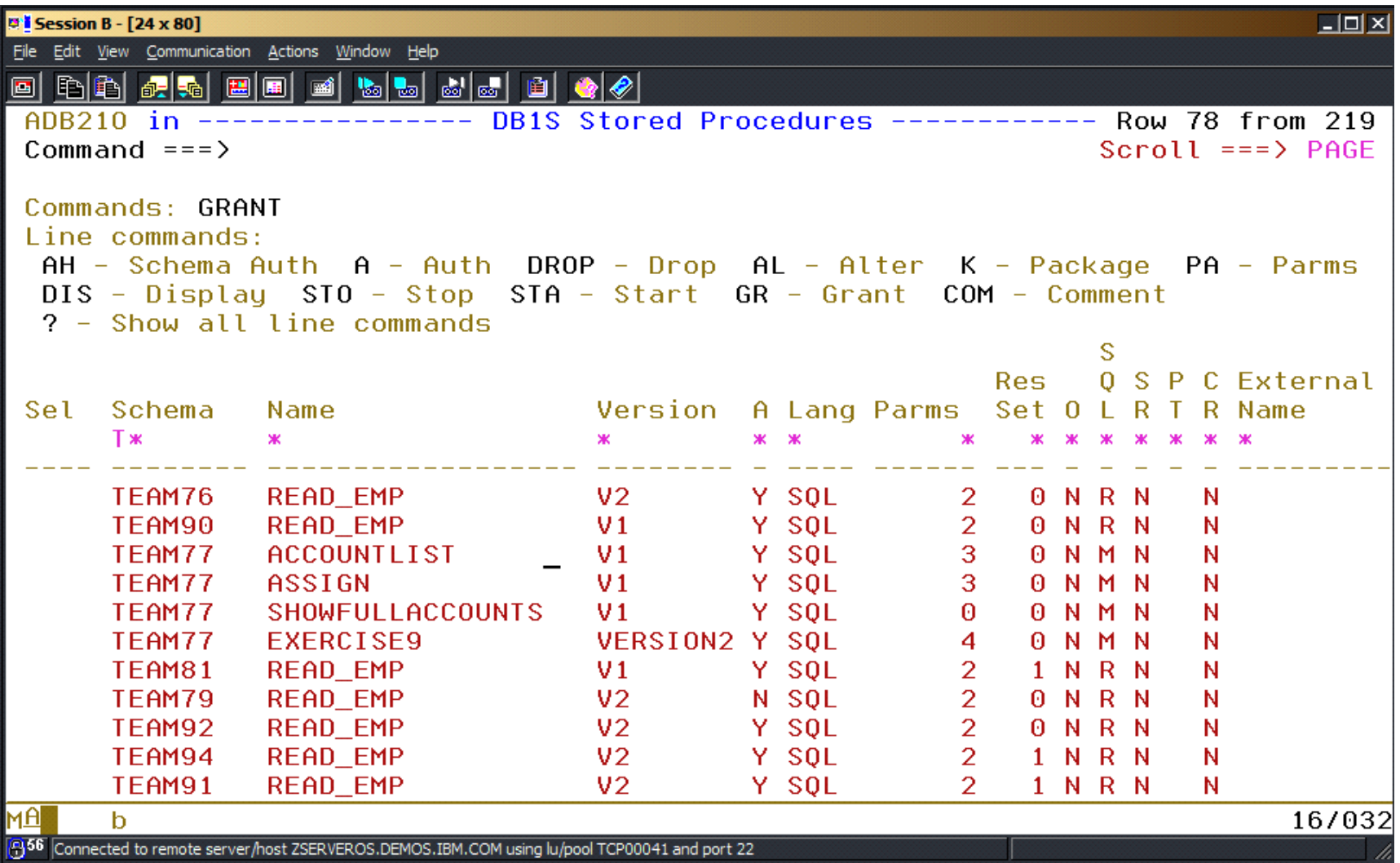

#### Deploy from Development to Production

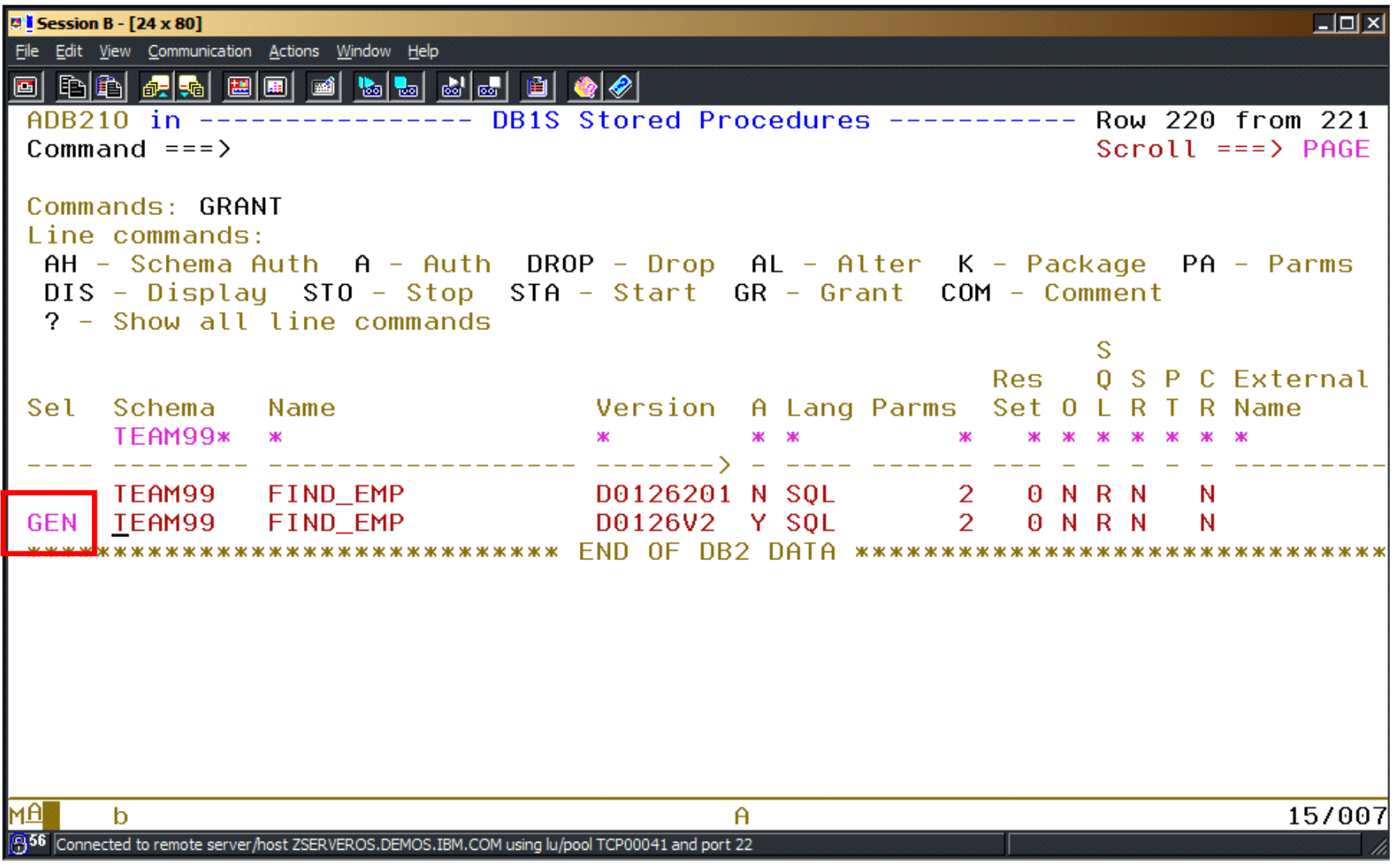

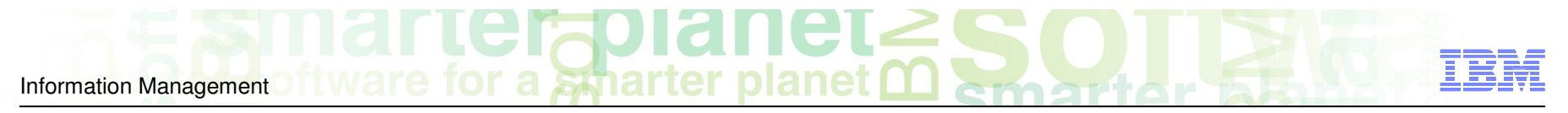

#### Easily Add new Versions for Problem Determination

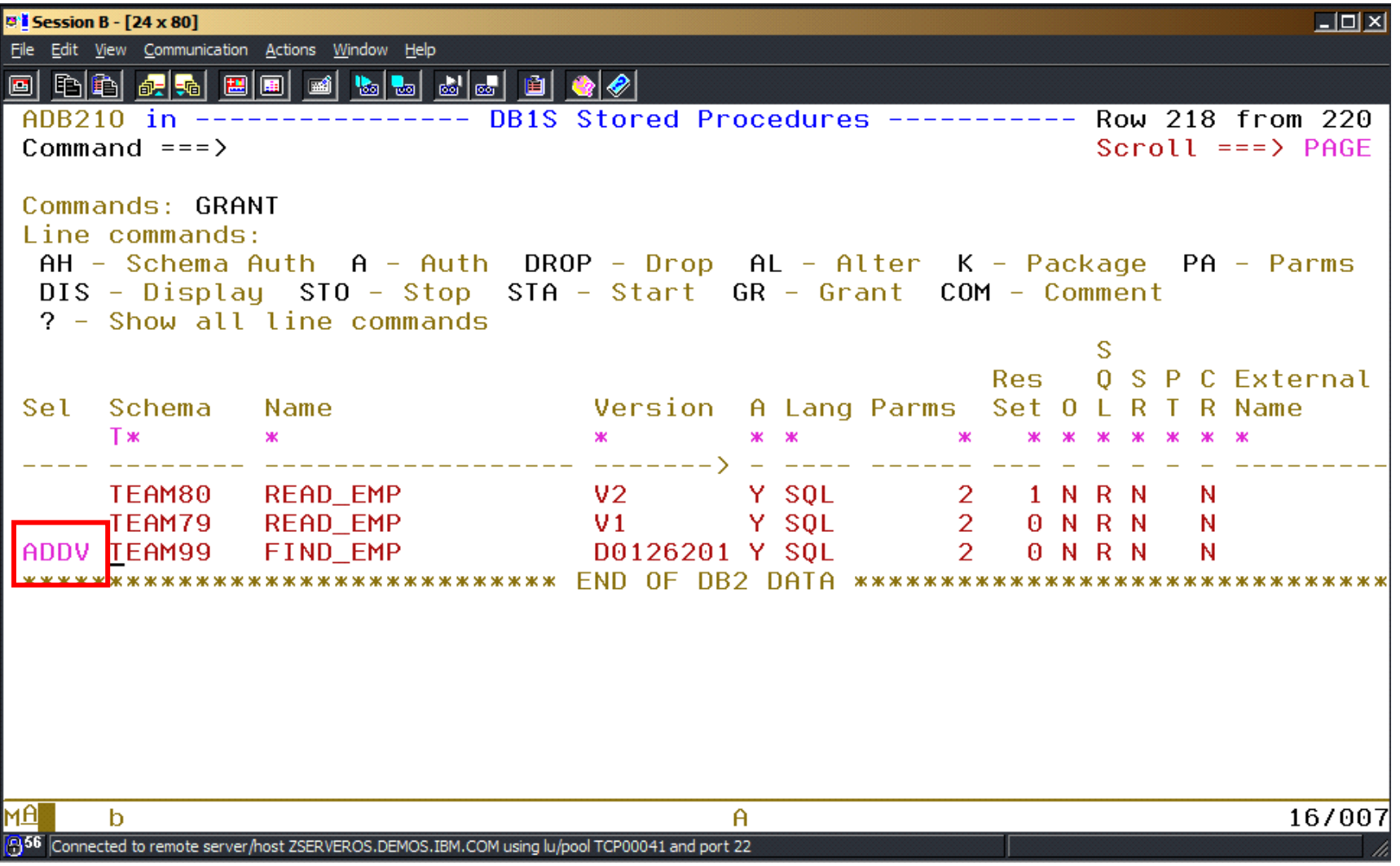

#### Stored Procedure Commands

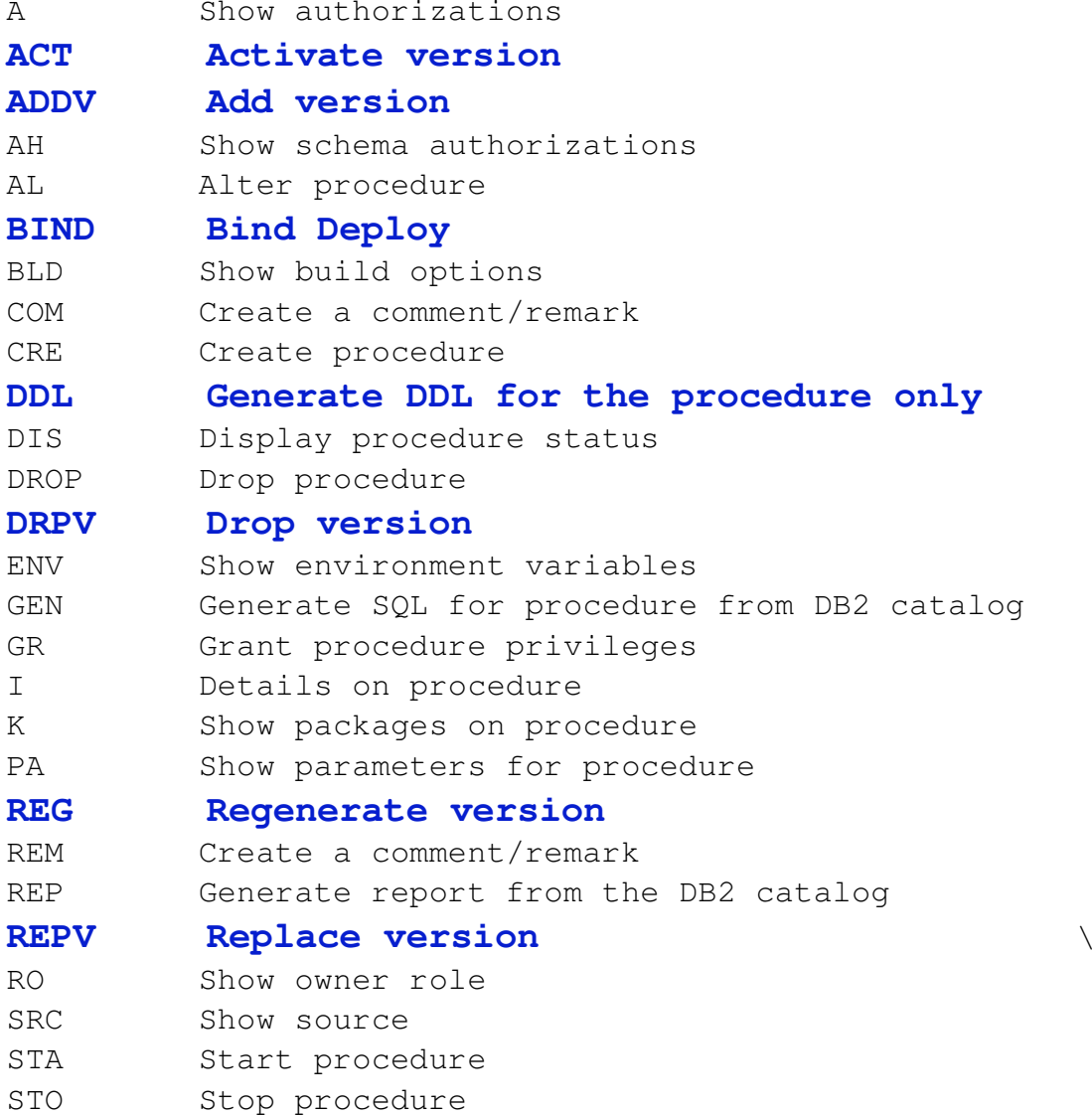

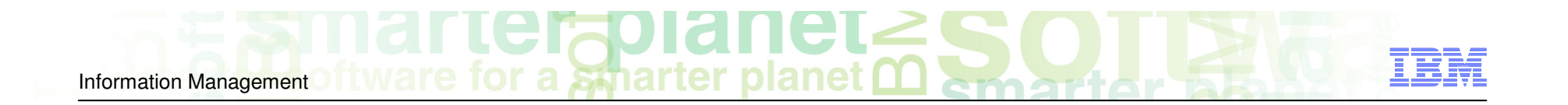

## Proactive Alerts Using DB2 Query Monitor

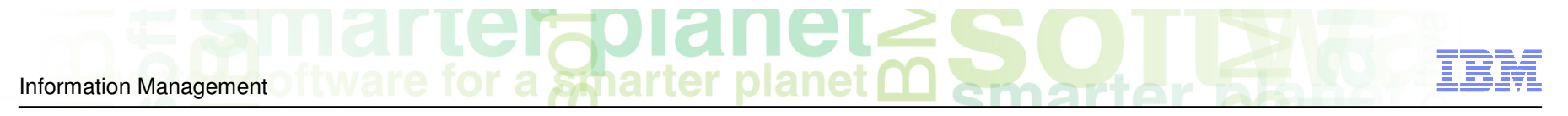

### Surprising Things You Can Do with DB2 Query Monitor

#### Something for the DBA, Appl. Programmer & **System Programmer**

- 1.Research DB2 Commands
- 2.Display Host Variables
- 3. Exploit DB2 Resource Limit **Facility**
- 4. Display SQL Communications Area
- 5. Determine SQL Error Patterns
- 6.Explore Dynamic SQL Overhead
- . Identify Resource Unavailable -7.904 Errors
- 8.Determine Access Path Changes
- 9. Identify Logging Increases
- 10. Display DB2 Subsystem **Statistics**

 $\text{Legendre}$ 

#### DB2 Query Monitor

C DB2 Query Monitor (CASNDG1NETVNA01:tg5444)

Information Management

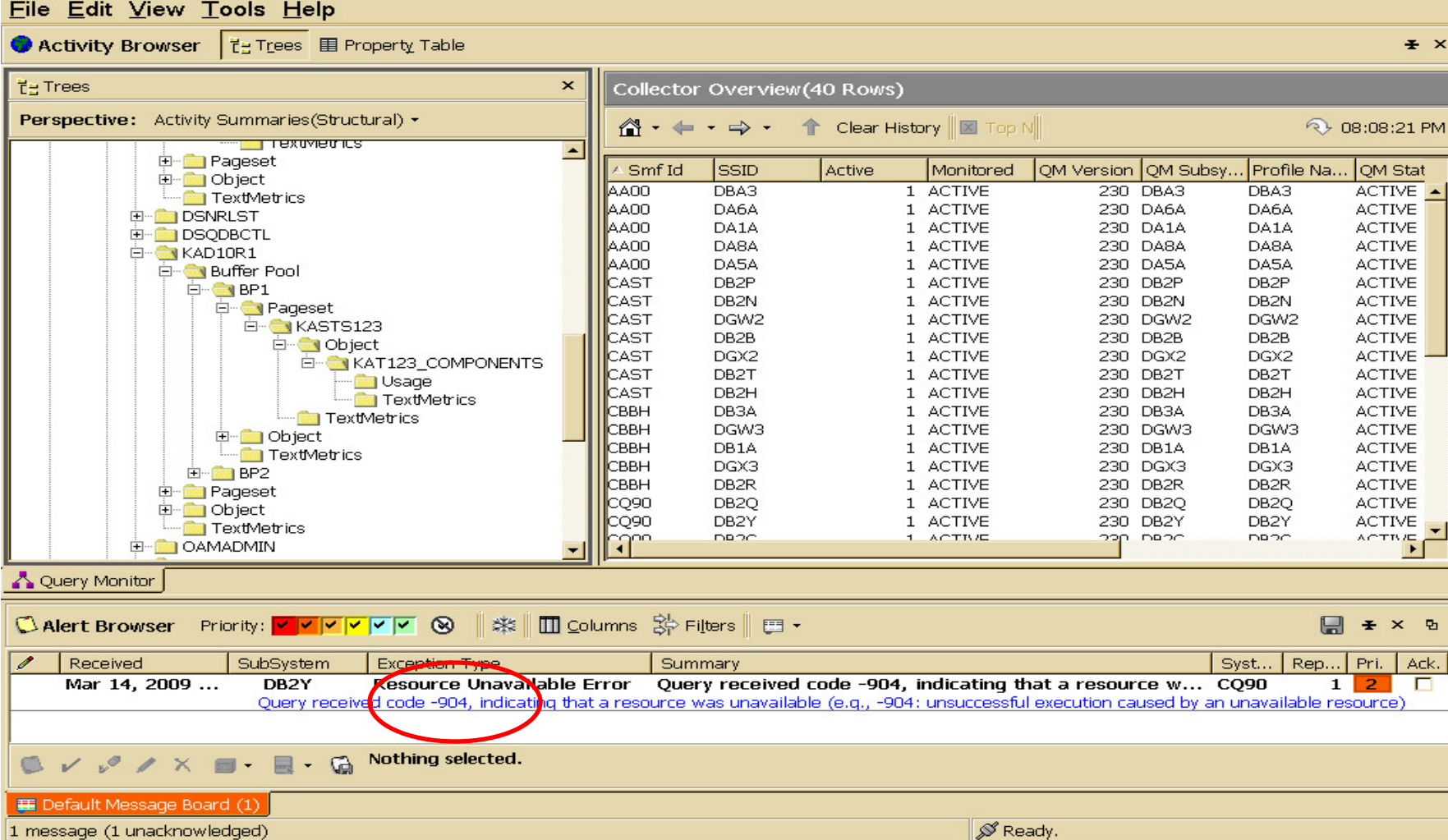

IBI

 $\times$ 

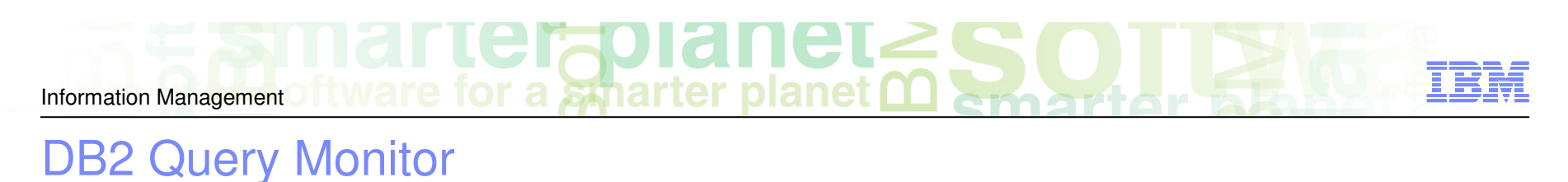

### **Resource Limit Facility (RLF)**

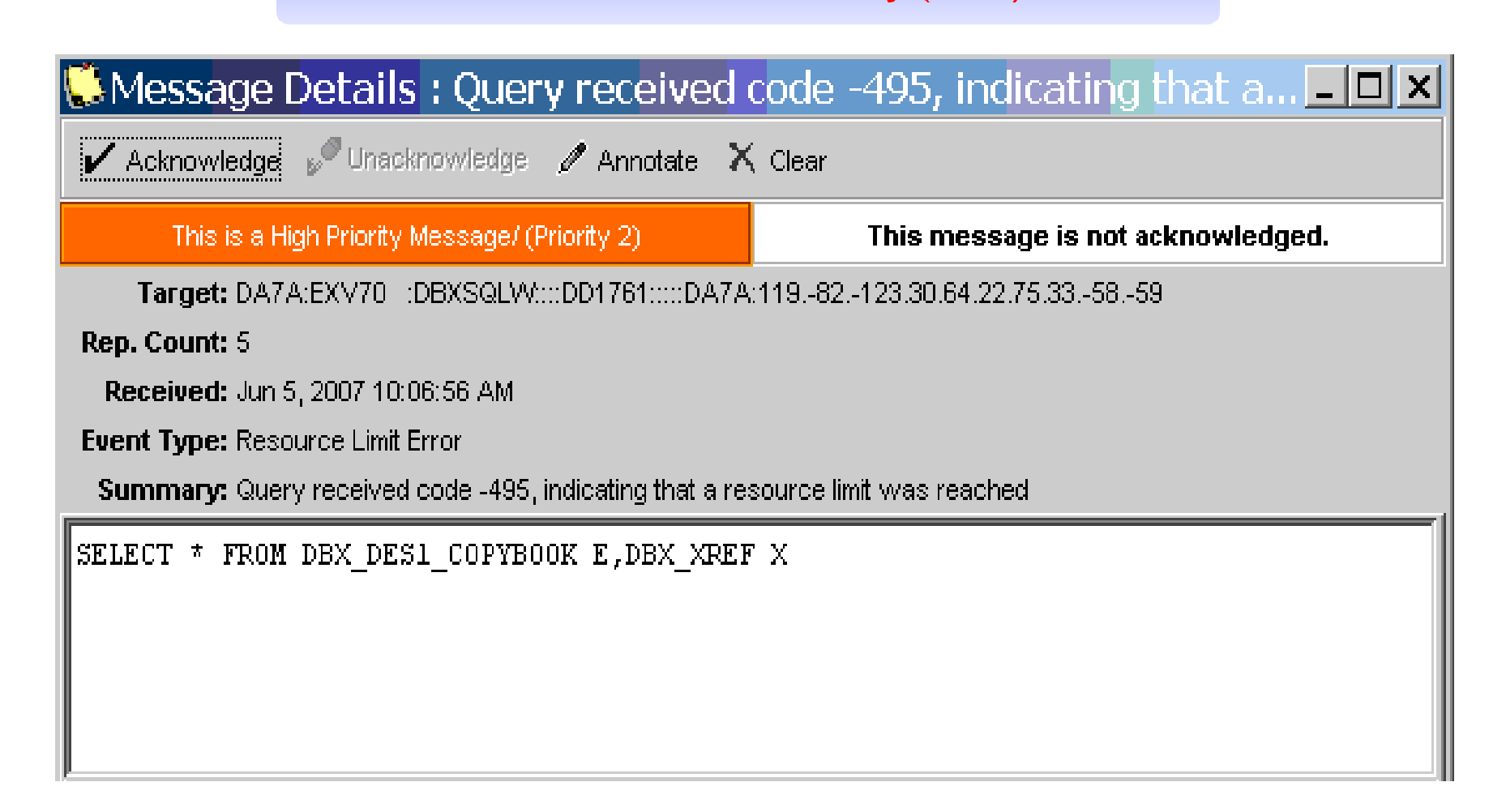

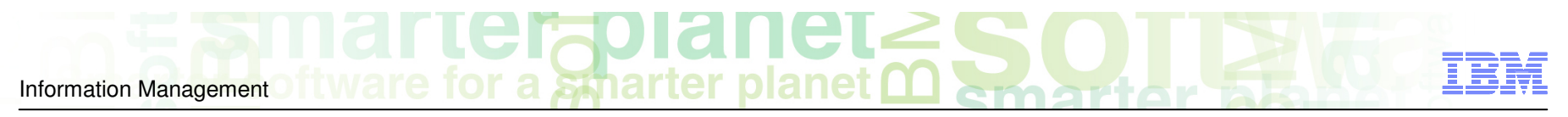

#### DB2 Query Monitor

#### **Resource Limit Facility (RLF)**

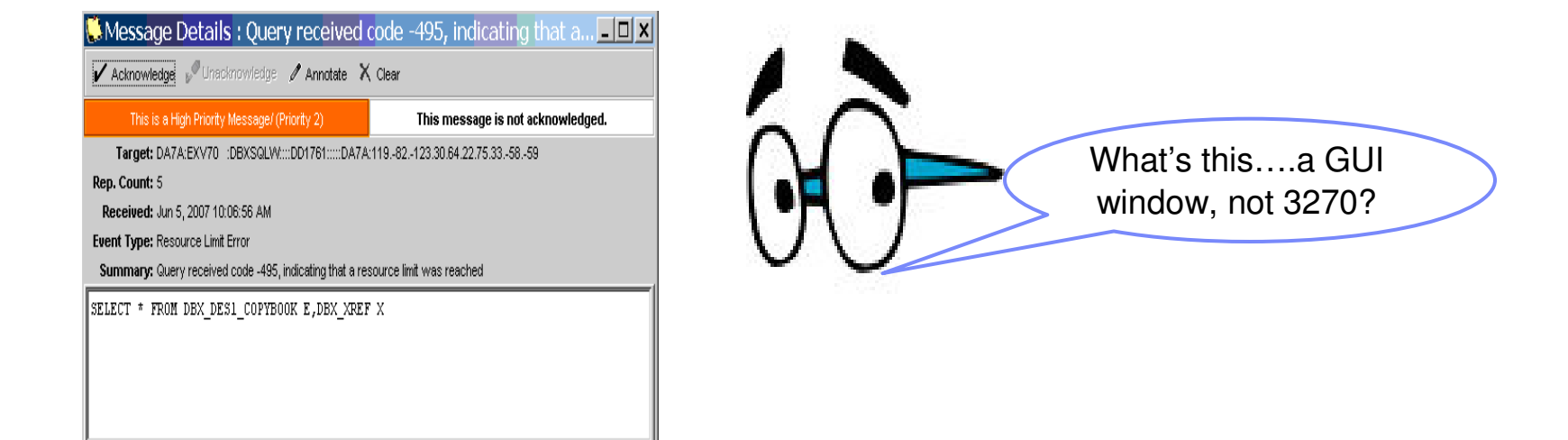

#### CAE (Consolidation and Analysis Engine)

#### DB2 Query Monitor

Information Management

#### *A* **DB2 Query Monitor Profiles & Configurations (CASNDG1NETVNA01:tg5444)**

 $B$   $\times$ 

ŦŦ

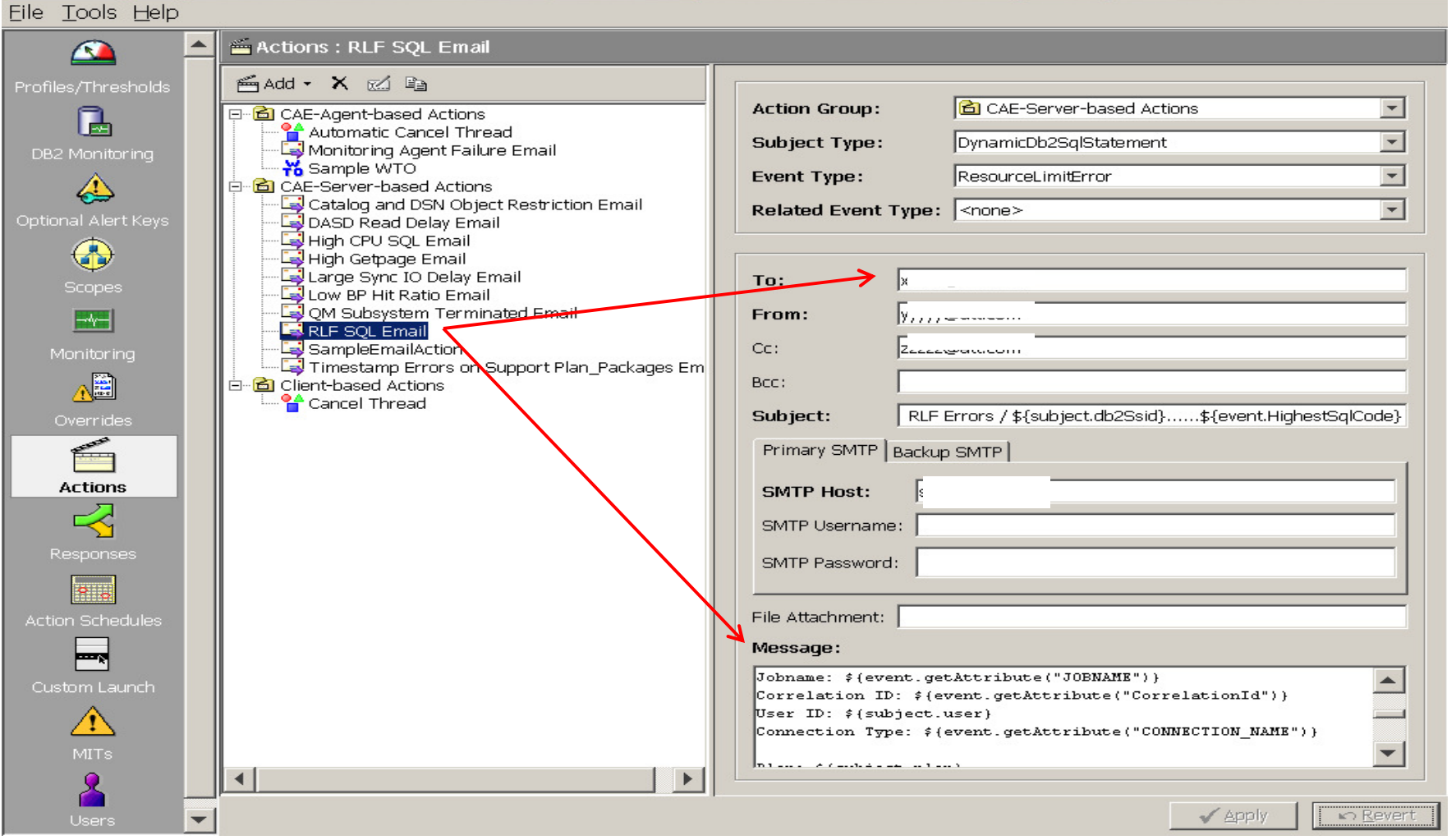

a smarter Information Management

#### DB2 Query Monitor

#### **Resource Limit Facility (RLF)**

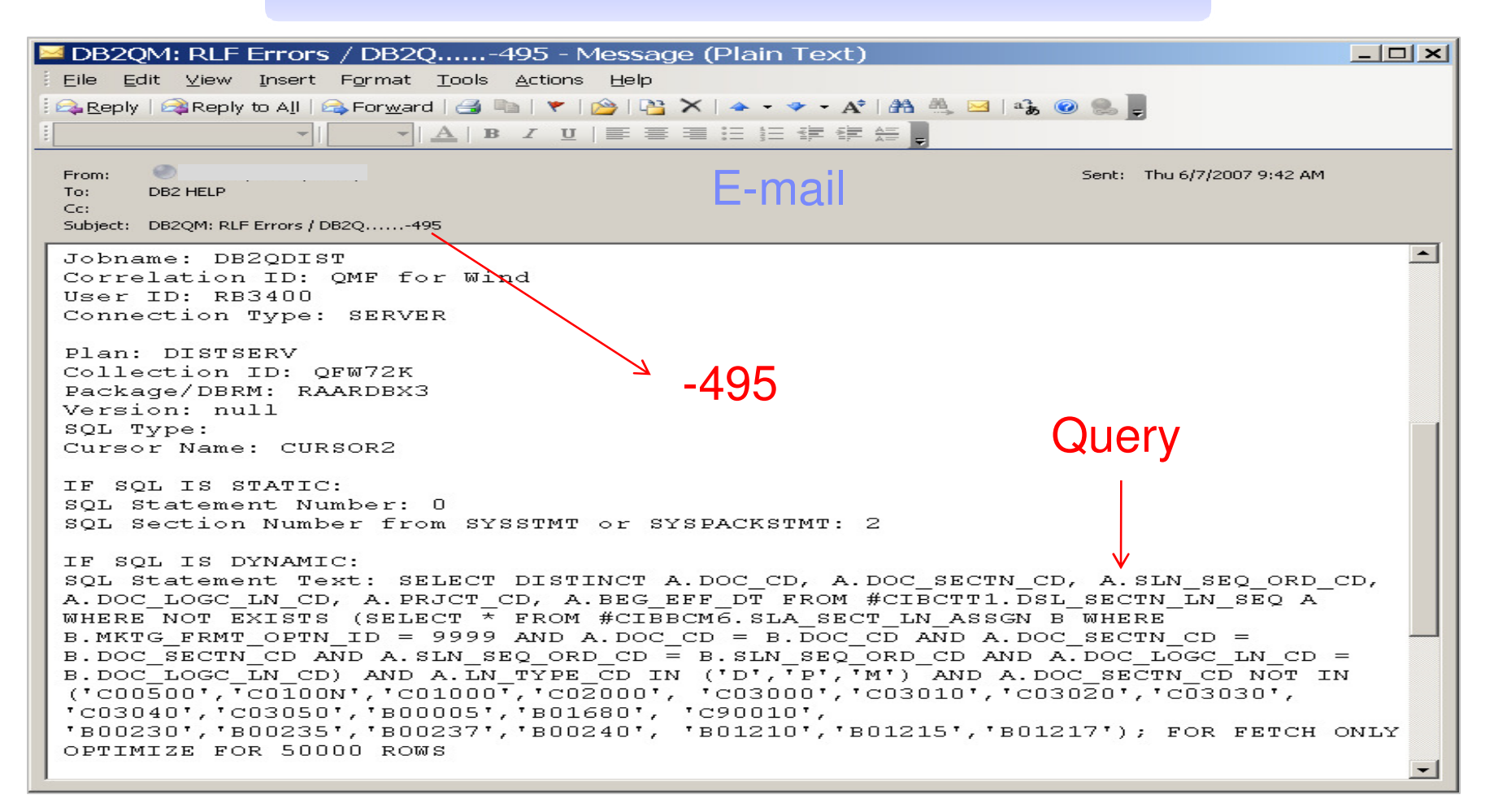

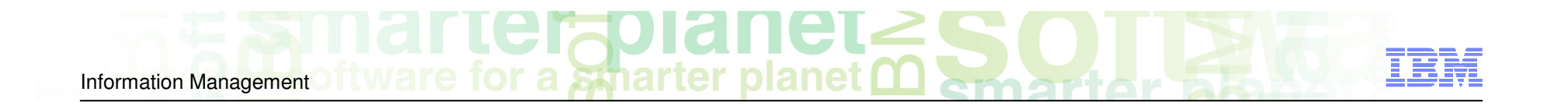

# Storage-Aware Data Management Solutions

### Leveraging Your Storage System and Managing Storage Requirements

Ron HaupertRocket Software Inc.

© 2010 IBM Corporation

#### Database and Storage Integration

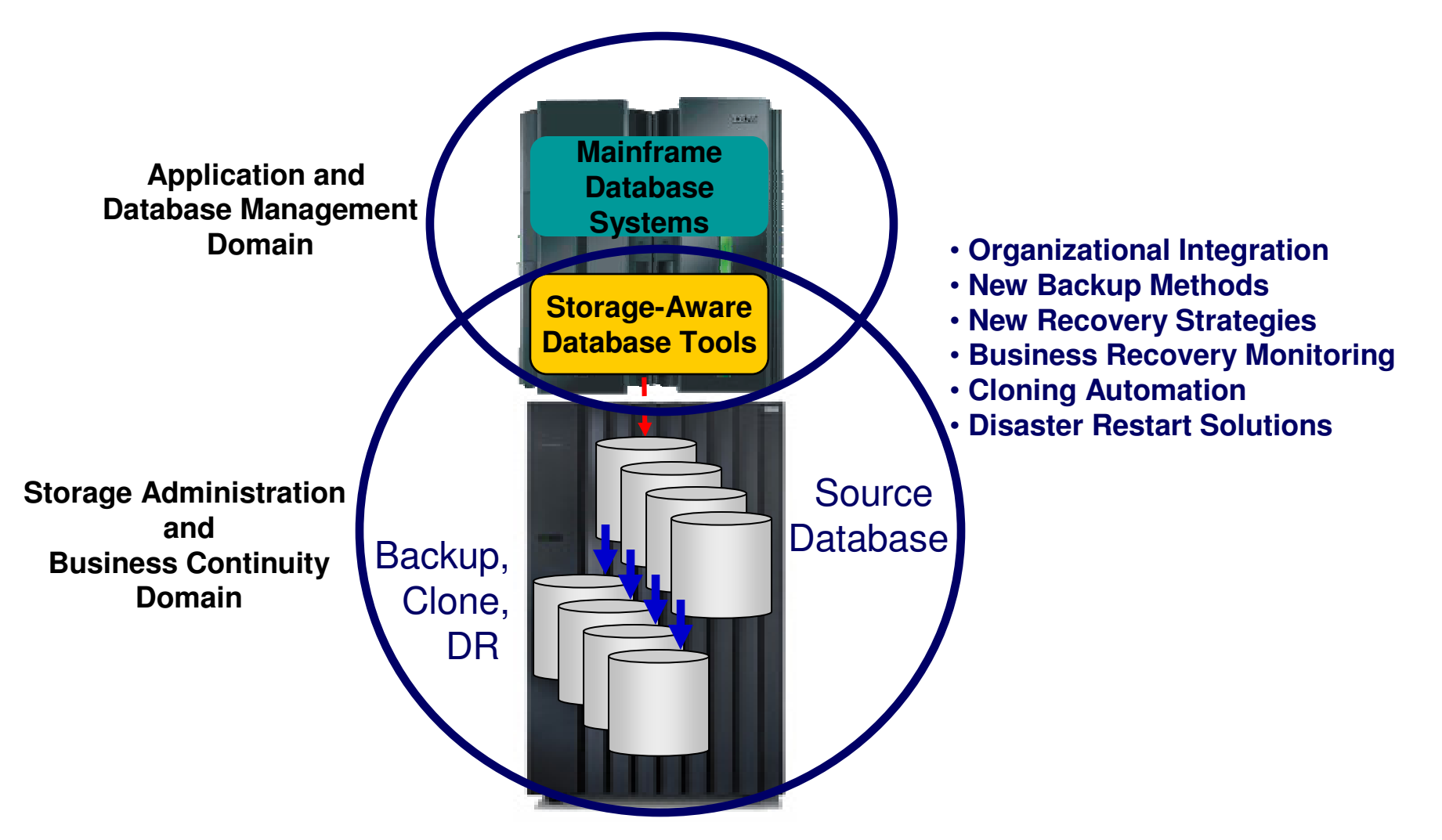

#### Database and Storage Integration Operational Advantages

- Reduce backup, recovery, and cloning administration costs
- Reduce host CPU and I/O resource utilization
- Perform backups and create clone copies instantly
- Fast restore and parallel recovery reduces recovery time
- **Simplify disaster recovery operations and procedures**
- DBMS and storage-based fast-replication integration
	- Leverage storage processors and fast-replication investments
		- IBM, EMC, HDS, STK
	- Expose fast-replication capabilities to the DBAs **safely and transparently** using "**storage-aware**" database utilities
- Provide a sophisticated infrastructure and metadata to manage the DBMS and storage processor coordination

© 2010 IBM Corporation

- 
- Object and application recovery –
- Active metadata repository
- Encrypted tape offload support –
- DR preparation and management

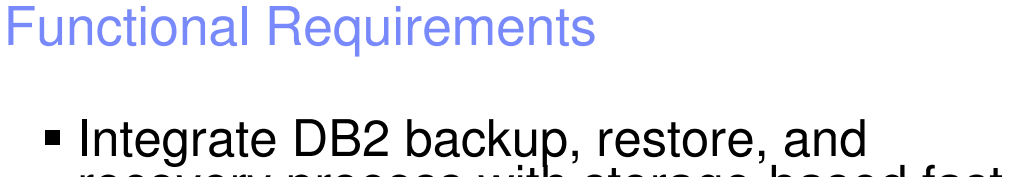

DB2 Recovery Expert - System Level Backups

- recovery process with storage-based fast replication
- Provide easy and fast backup and restore of DB2 systems and applications
- **Support common storage systems** 
	-

Information Management

- IBM FlashCopy (FC)<br>– EMC TimeFinder/Mirror/Clone/Snap, FC<br>– HDS Shadow Image, FC
- 
- Feature requirements include:
	- Database system discovery and configuration management
	- Database system backup and recovery<br>operations
	- System backup validation<br>– Object and application rec
		-
	-
	-
	-

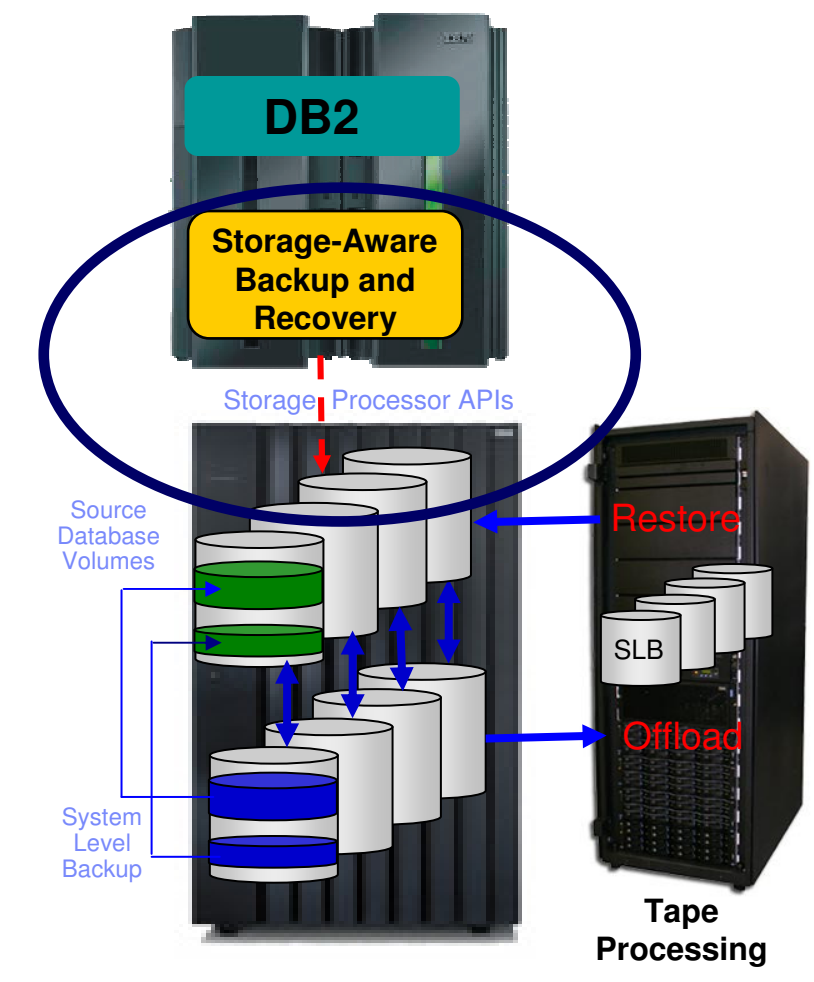

 $\omega$  2010 пым согротатион  $\omega$  2010 пым согротатион  $\omega$  2010 пым согротатион  $\omega$ 

22

#### Cloning Database Management SystemsUsing DB2 and IMS Cloning Tools

Information Management

- **Performs DBMS cloning automation** 
	- Simplifies database system cloning processes
	- Reduces cloning time and administration costs
- **Exercises** Leverages fast-replication facilities to clone data
	- Data can be cloned while online or offline
- **Performs rapid volume reconditioning and** data set renaming on cloned database volumes
	- Critical component of the database system cloning process
- Adjusts target database system to accommodate and accept the cloned data
	- DB2 catalog, directory, BSDS, active / archive log, etc.
	- IMS RECONs, PROCLIB, JOBS, JCL, MDA members

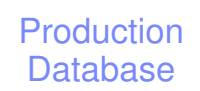

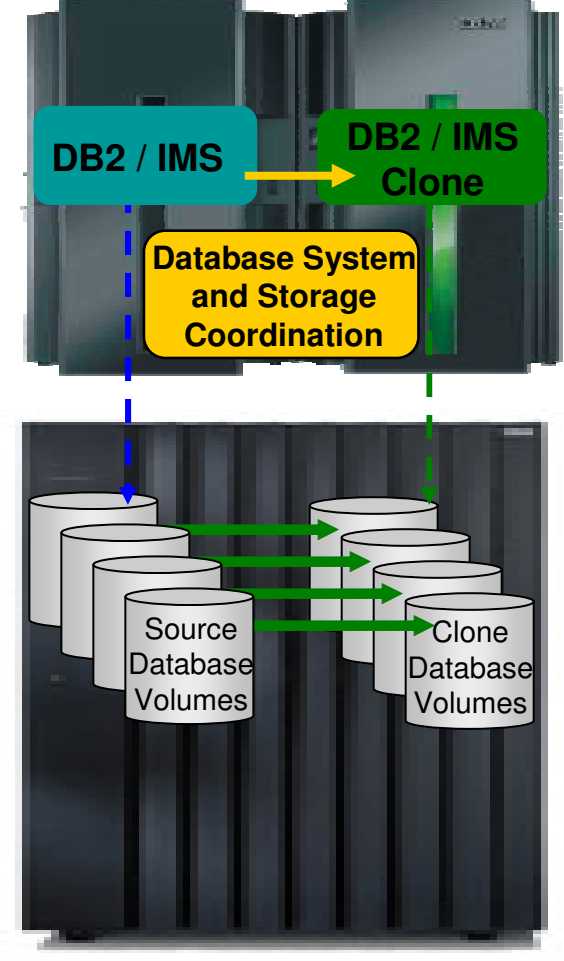

 $\bullet$  2010 пым согротатион  $\bullet$  2010 году  $\bullet$  2010 году  $\bullet$  2010 году  $\bullet$  2010 году  $\bullet$  2010 году  $\bullet$  2010 году  $\bullet$ 

Database**Clone** Volumes

**DB2 / IMS**

**Bidson** 

**Database**  System Volumes

**CloneDatabase System and Storage Coordination** 

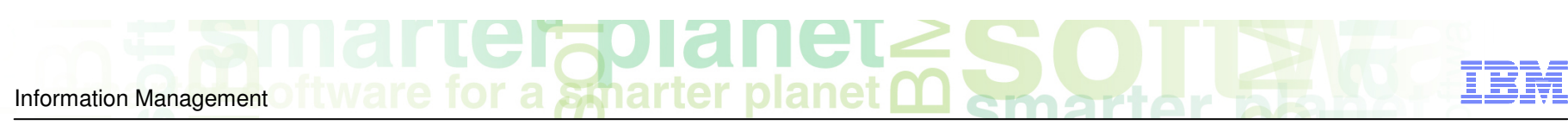

Refreshing Database ObjectsUsing DB2 and IMS Cloning Tools

- Performs automated IMS database and DB2 table and index space refresh operations
	- Fast refresh of database objects
	- DB2 RI relationships, LOBS, and Identity columns
	- IMS DB support (FP, HALDB, DEDB)
- Verifies source and target database compatibility
- Objects copied using storage-based data set fast replication
	- Target takes up the same amount of space as the source
- **Performs object ID translations and target** system metadata management

#### Production Database

**DB2 / IMS**

Storage-aware Data ManagementImplementation Planning Considerations

- System level backup usage– Determine how SLB(s) will be used
- SLB type

Information Management

- Determine full, data-only, or partial SLB requirements
- **Backup frequency and space utilization** 
	- Determine backup frequency, performance, and space efficient fast-replication requirements
- Disaster restart considerations
	- Determine offsite disaster restart resources and preferences (RTO, RPO) to define appropriate disaster recovery profiles
- **Copy blade selection** 
	- Determine storage processor capabilities, available facilities and fast-replication preferences

#### System Level Backup Usageand Data Set Layout Considerations

- SLB used for local **system** recovery
	- Database data and recovery structure isolation required
	- Database system isolation may be required
		- Non-database data sets will get restored when database system is restored
		- User catalogs will get restored
- SLB used for application, object (DB2), or database recovery
	- Data and recovery structure isolation is not required
- **SLB** used for remote disaster restart operations
	- Recovery structure isolation is not required
	- Database system isolation may be required
		- Non-database data sets will get restored when database system is restored
		- User catalogs will get restored

#### DB2 System Level Backup Usage Data Set Layout for Full Backup / System Recovery

DB2 on  $z/OS$  System and Database Environment

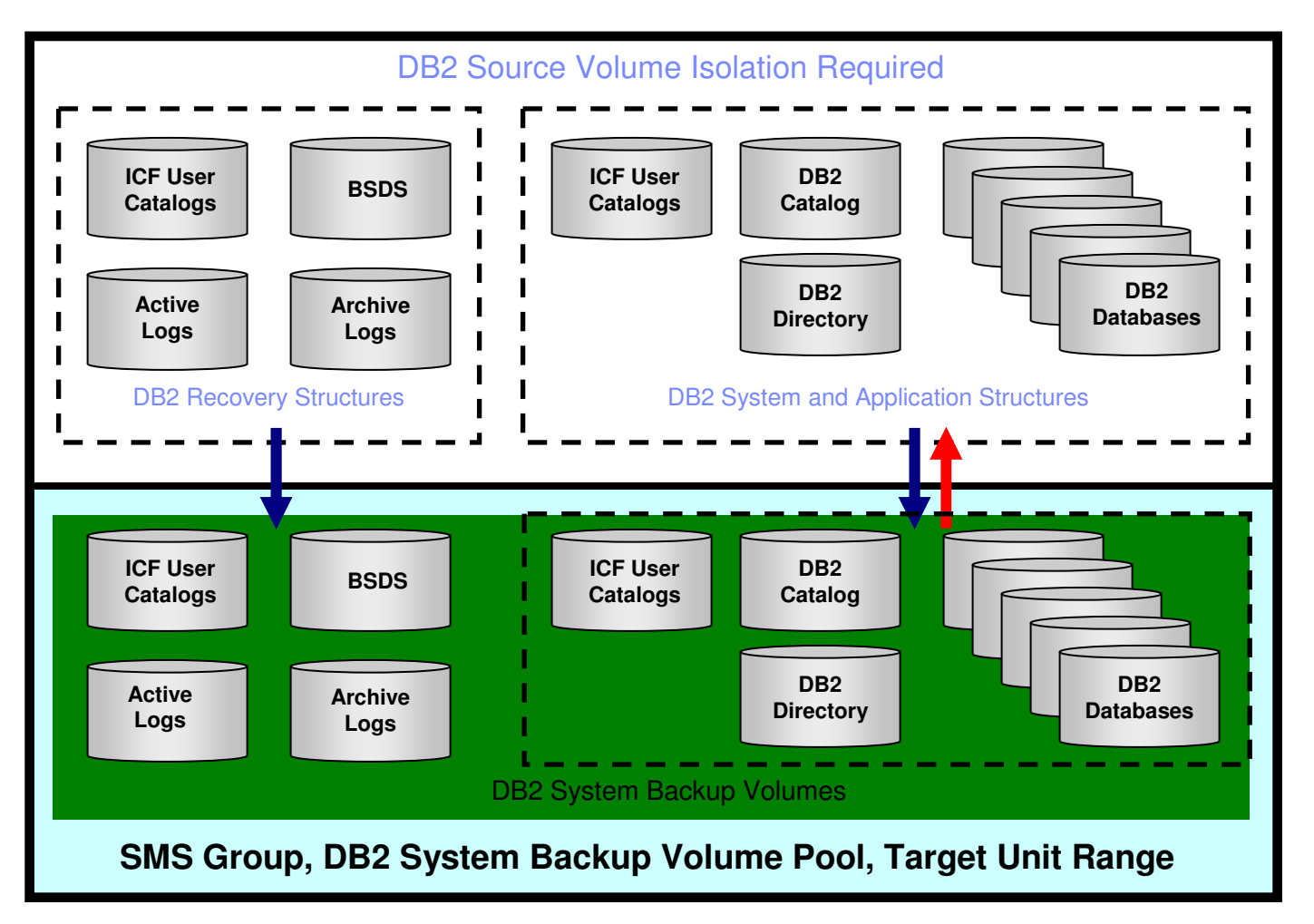

#### DB2 System Level Backup Usage Data Set Layout for Data Only / Application Recovery

DB2 on  $z/OS$  System and Database Environment

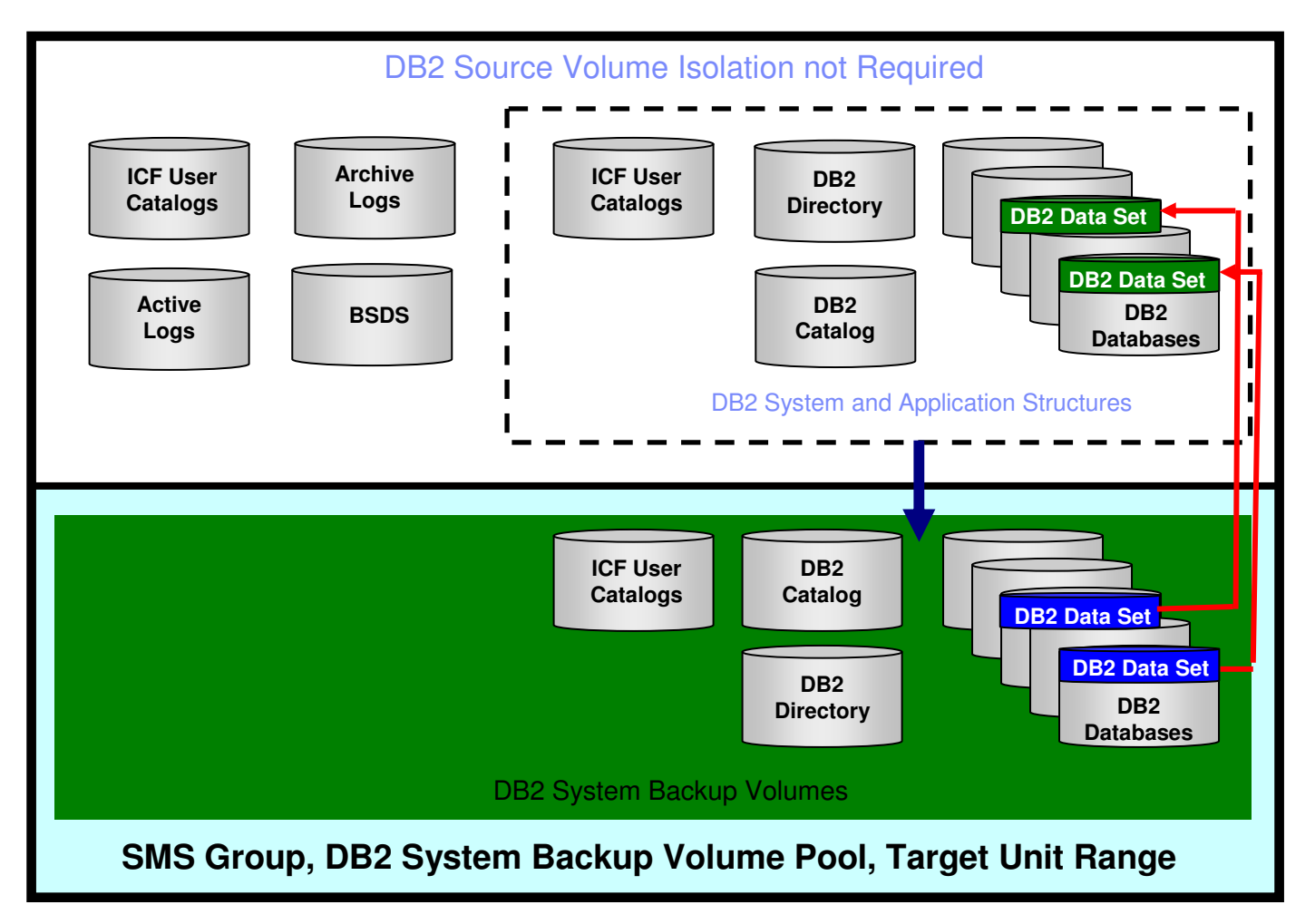

#### DB2 Partial System Level Backup Data Set Layout for Application Recovery

DB2 on  $z/OS$  System and Database Environment

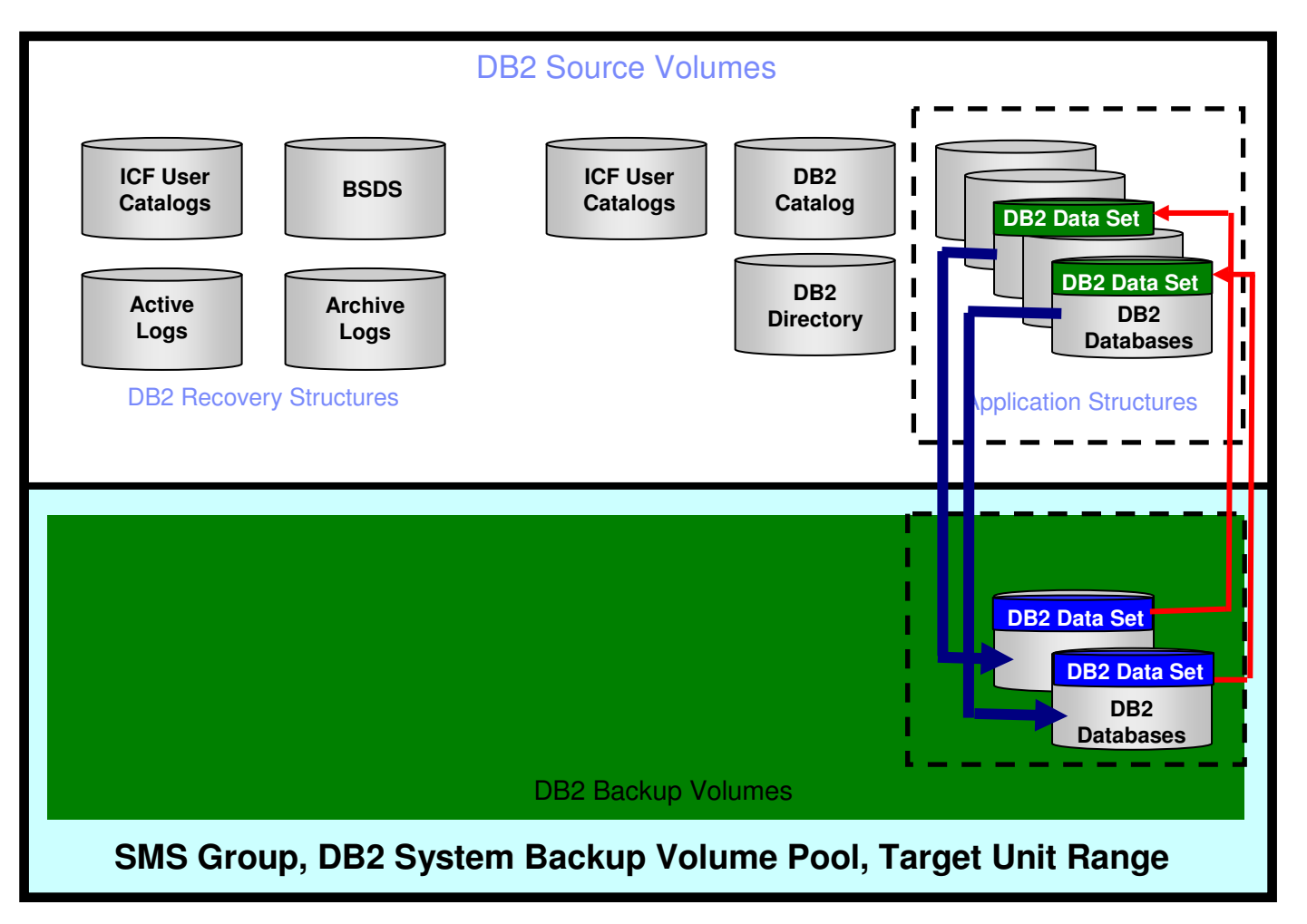

#### Partial System Level Backup

- Partial system level backup (PSLB)
	- Backup volumes representing a subset of the database system
	- PSLB's used for database or application recovery only
	- Data set fast replication used to restore data
	- Log and data isolation not required
	- Desired application database data should be grouped on volumes as a best practice
- PSLB cannot be used for system recovery
	- System recovery requires all volumes in SLB
- PSLB usage
	- Large databases or applications having unique backup requirements
	- Creating image copies from a PSLB
	- Reduce disk utilization
	- Support more backup generations

#### Implementation PlanningBackup Frequency, Space, and Resource Usage

- SLB type: full, data-only, or partial shown in previous slides
- **Determine optimal backup frequency**

Information Management

- **Determine number of backups to keep online (on disk)** 
	- –Establish online backup duration requirements
		- SLB or PSLB used for IC creation may be deleted after ICs complete
- Determine offline (tape) backup requirements
- Consider incremental fast-replication options to reduce background copy time and resources
- Consider using one set of volume targets to support multiple database systems – next slide
	- Saves fast-replication target volume storage requirements
- Consider using space efficient FlashCopy methods to save space later slides
- Consider cloning database systems to space efficient volumes using a full volume clone or SLB as the source later slides

© 2010 IBM Corporation

#### One Set of Backup VolumesUsed for Multiple Database Systems

■ Backup DB2–1

Information Management

- SLB-1 created on disk
- Archive SLB-1
- Backup volumes are available after archive completes
- Backup DB2–2
	- SLB-2 created on disk
	- Archive SLB-2
	- Backup volumes are available after archive completes
- Repeat for DB2-1
- Repeat for DB2-2

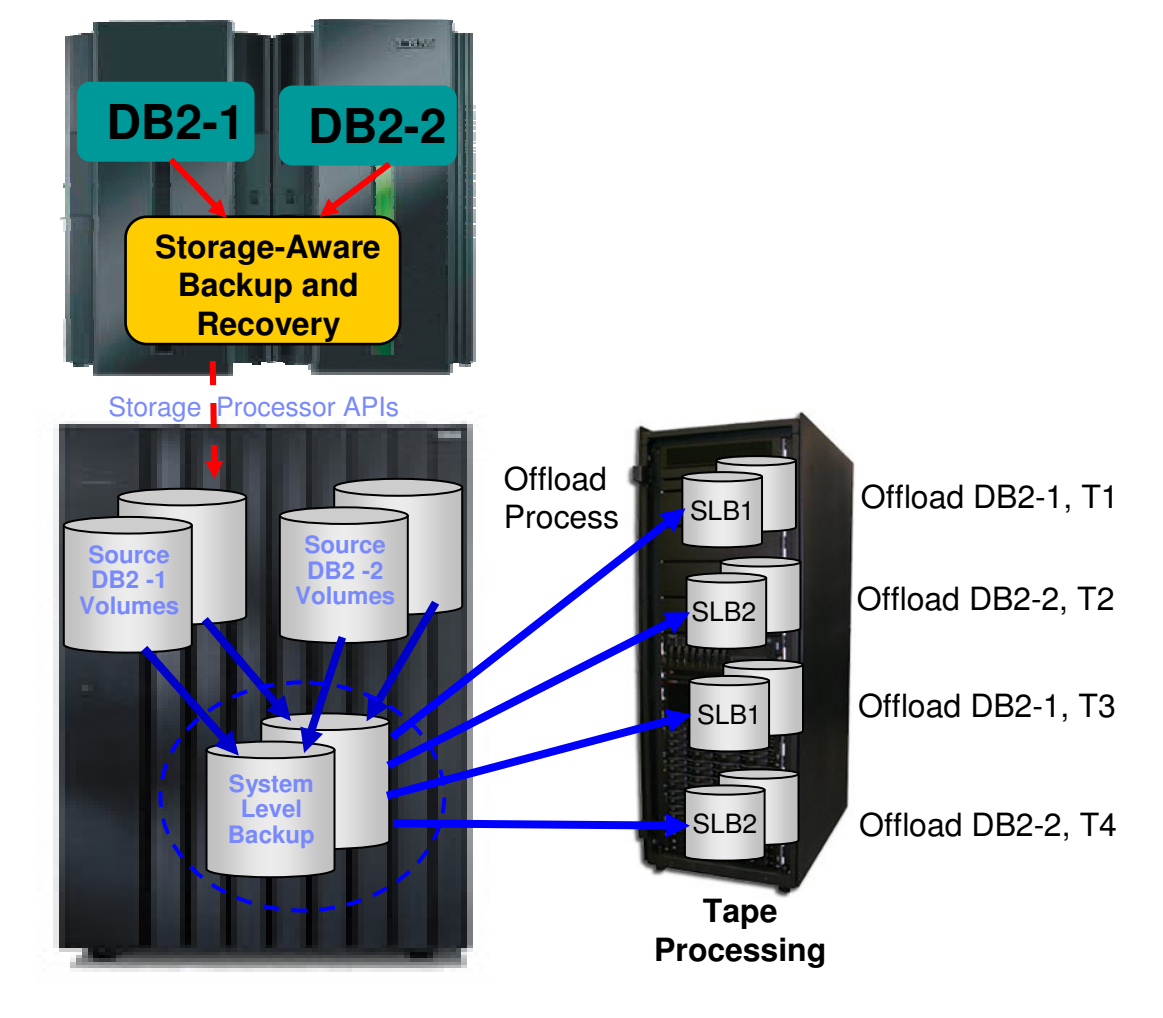

planet

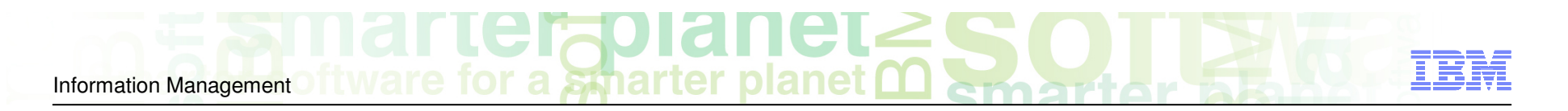

#### Creating Image Copies from a System Level Backup

- Image copies can be generated from a DB2 Recovery Expert generated system level backup (SLB)
- Image copies are registered DB2 image copies
- Image copies can be used for object recovery and other operational procedures
- All image copies are created at the same point in time
	- No affect on the application for image copy creation
	- Reduces recovery scope for coordinated object recoveries
	- Reduces I/O contention caused by performing traditional image copy processing during high transaction activity

#### Full Volume vs Space Efficient FlashCopy Operations

#### ■ Full volume copy

- Clone requires same amount of storage as the source
- Relationship can be retained with production volume
- Allows incremental resynchronization
- Full volume restore used for system restore operations
- Data set level FlashCopy used for application or object recovery from nonarchived backups
- Space efficient FlashCopy
	- Requires minimal additional storage
	- Allows incremental restore
	- Can have multiple volumes associated with production volume
	- Full volume restore used for system restore operations
		- Changed tracked restored from repository in extent pool
	- DFSMSdss **host** copy methods used for application or object recovery from non-archived backups

#### Space Efficient FlashCopy Usage Economics Enable Frequent SLB or Clone Copies

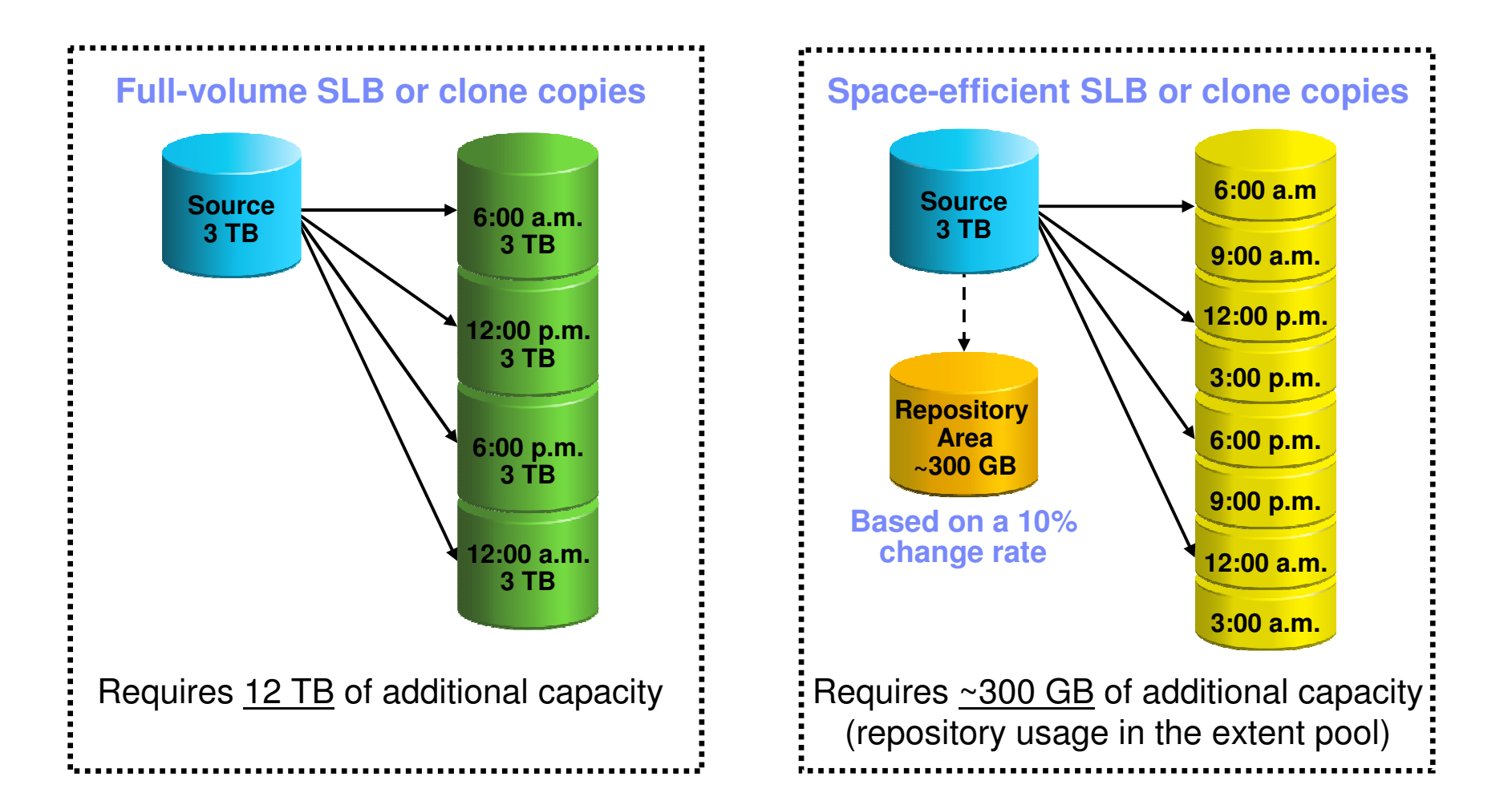

© 2010 IBM Corporation

#### Clone from a System Level Backupwithout using Additional Storage

Information Management

- Full system-level backup created using full volume fast-replication
- Database clone operations performed using SLB backup volumes as source
- Cloned database systems use Space Efficient FlashCopy
	- SLB volumes are used to service I/O for database clone access
	- Database clone writes (few) go to save pool
	- SLB writes (none) go to save pool
- Storage-aware database tools provides infrastructure and metadata to manage database and storage processor coordination

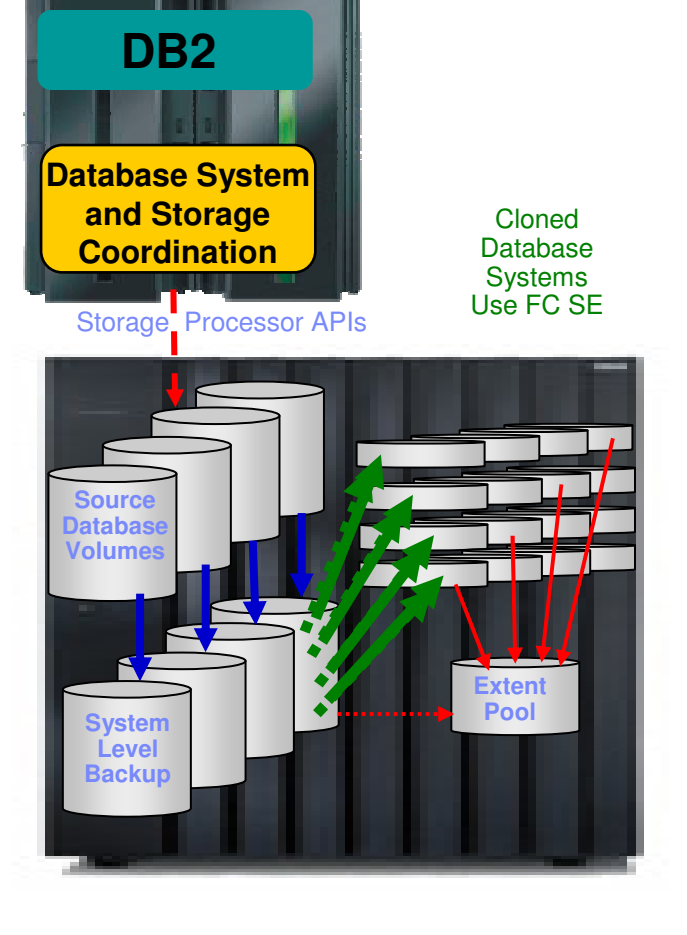

#### Make Multiple Clones without Duplicating Storage Requirements

Information Management

- Perform full volume DB2 cloning automation – Requires same amount of space as the source
- **Perform space efficient clone operations** – Use full volume clone as the source
	- No real space used for space efficient clones unless they are updated
- **Derational automation may be required to** re-instantiate space efficient clones when the full volume clone is re-instantiated

#### Production **Database**

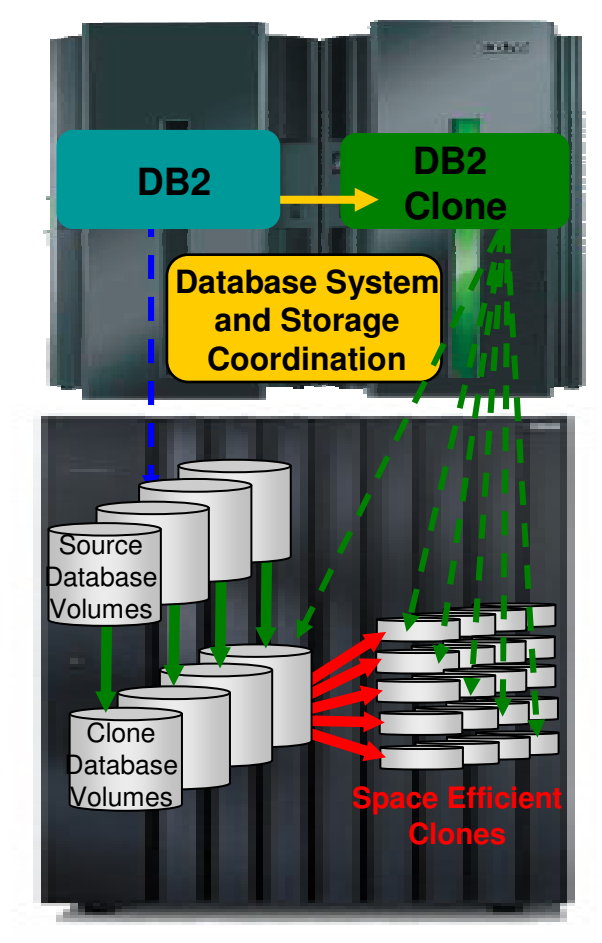

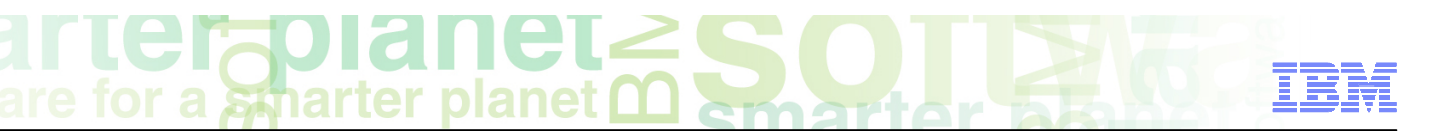

#### Implementation PlanningDisaster Restart Considerations

- SLB should contain database system data only
	- –Can contain other data that is restarted together
		- Recovering database and other data together may require using a storage based consistency function to create the SLB
		- Cannot roll forward if database and other data require consistency
- Use disaster recovery profiles to prepare for roll-forward recovery at the DR site
	- –Disaster recovery profiles specify options on how to copy log data for DR site, etc.
	- –Ensure DB2 Recovery Expert disaster recovery PDS metadata is taken offsite with archive logs and image copies
	- –Reduces recovery point objectives (RPO)
- SLBs can provide an excellent and cost effective tertiary DR solution

#### Using DB2 Recovery Expert with XRC and PPRC

- DB2 Recovery Expert provides "Remote Pair FlashCopy" DS8000 support (PPRC Metro Mirror)
	- Preserve Mirror support option specified in installation ParmLib (FCTOPPRCP)
		- N Do not allow the PPRC primary to become a FlashCopy target
		- Y The pair can go into a duplex pending state
		- P It preferable that the pair does not go into a duplex pending state.
		- R It is required that the pair not go into a duplex pending state (Requires Remote Pair FlashCopy support enabled)
- Using DB2 Recovery Expert with XRC and PPRC without Remote Pair FlashCopy
	- Backup target volumes must not be in a PPRC or XRC relationship
		- SLB volumes will not be remotely replicated
	- Backup volumes **cannot** be used for DB2 system recovery without duplex pending
		- SLB volumes cannot be "Flashed" to PPRC primary volumes (Duplex pending)
	- DB2 application and object recovery **is** allowed
		- DB2 Recovery Expert performs application and object recovery by copying data sets from the backup volumes (SLB) to the source volumes
		- DFSMSdss used to copy data sets
		- Fast Replication Preferred option used to copy data
		- DFSMSdss uses slow copy methods as data sets cannot be Flashed to source PPRC or XRC volumes

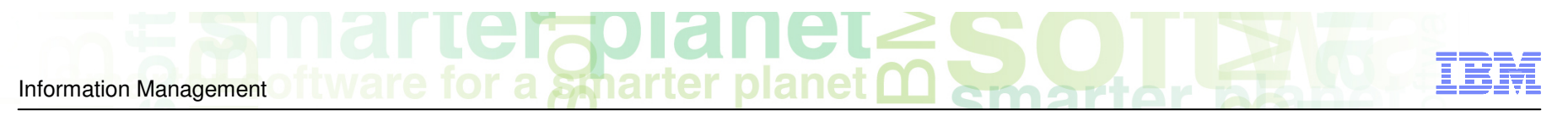

Implementation PlanningCopy Blade Selection

### -Know your storage processing infrastructure

- What storage processors are used (EMC, IBM, HDS) What fast-replication facilities are licensed and preferred
- 

#### -Determine storage blade and fast-replication facilities to use

- IBM DB2 Backup System Blade
- IBM DFSMSdss Blade
- IBM FlashCopy Blade
- EMC TimeFinder Blade
- HDS ShadowImage Blade
- -Determine which type of consistency function is best for your environment
	- DB2 Backup System
	- DB2 suspend
	- Storage-based consistency

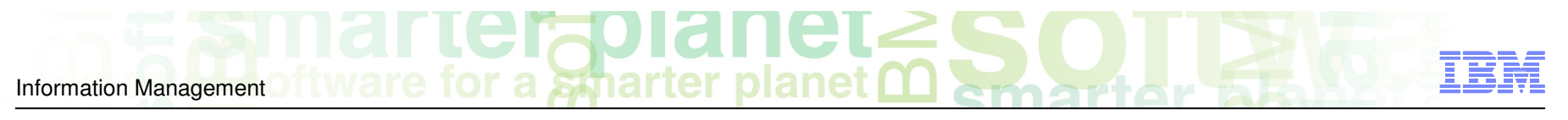

### Session Summary

- Storage-aware database utilities provide storage integration to simplify database administration tasks
- Database system backup solutions leverage storage-based fast-replication facilities and investments
	- Fast and non-intrusive backup operations with less administration
	- Reduces host CPU, I/O and storage utilization
	- Backups can be used for system, application, disaster restart
	- Parallel recovery reduces system and application recovery time
- Database system cloning automaton allows production data to be leveraged easily and effectively
- DB2 table spaces refreshed easily
- Less skills required to implement advanced backup, recover, disaster recovery, and cloning solutions
- Implementation planning is important to optimize the benefits

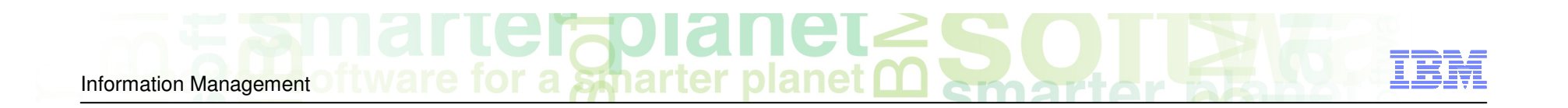

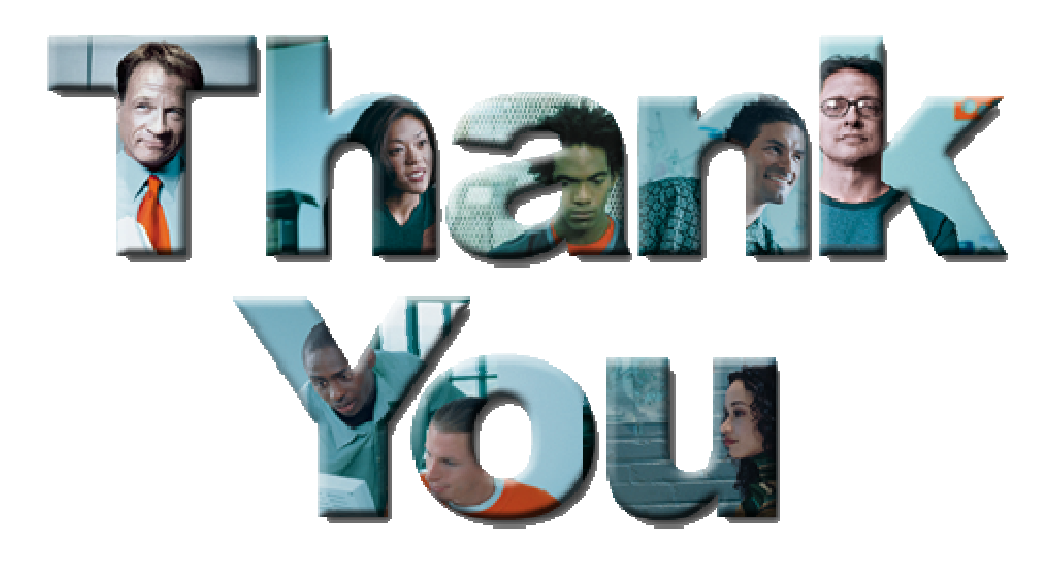

**Jay Bruce - IBMjmbruce@us.ibm.com**

**Ron Haupert - Rocket SoftwareRHaupert@rocketsoftware.com**